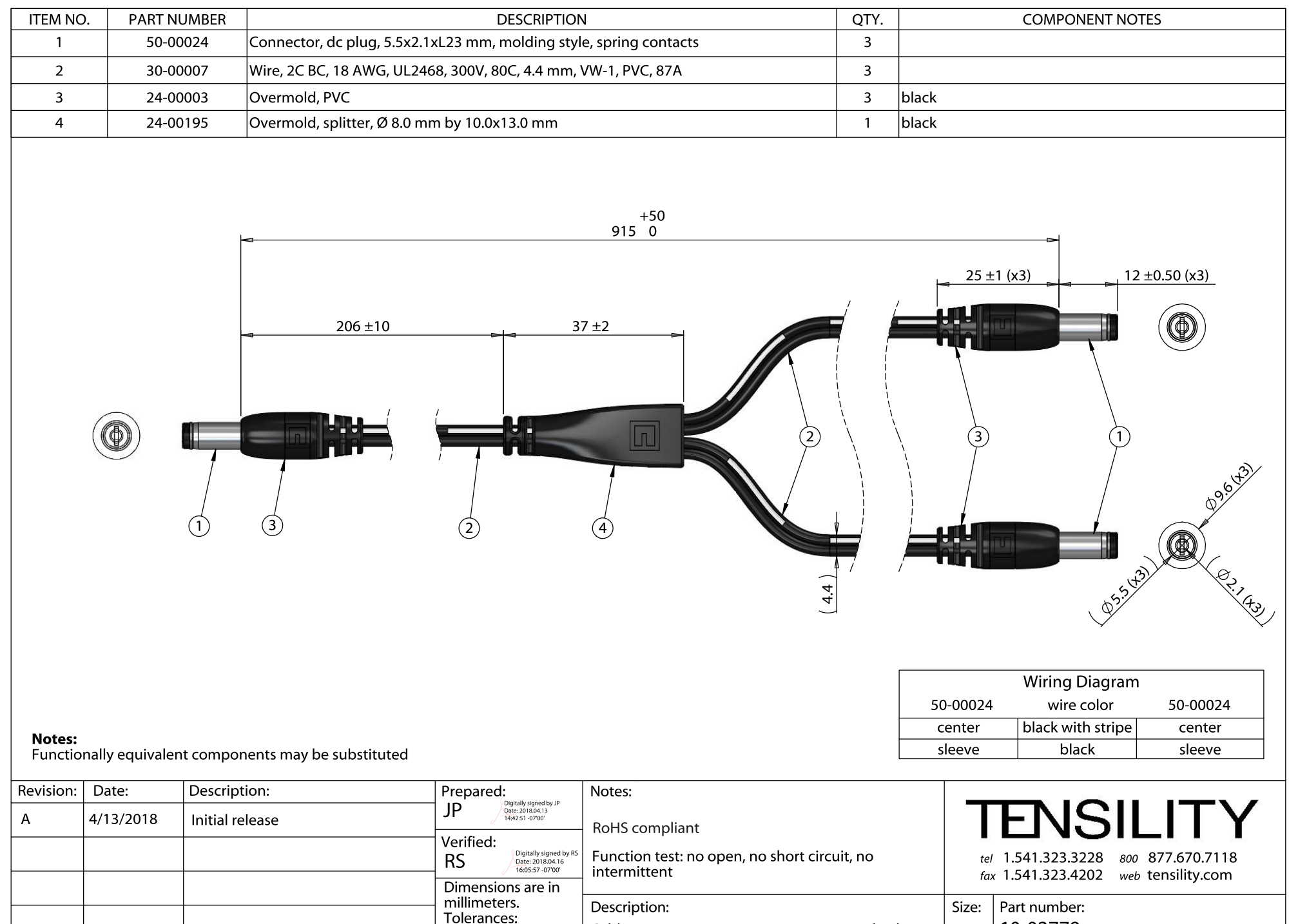

To see a custom version of this cable assembly, call Tensility at 541-323-3228 or email engineering@tensility.com

10-02779

Ő

Sheet 1 of 1

 $\mathbf{1}$ 

 $\overline{A}$ 

2

Scale: 1:1

5

 $\mathbf{3}$ 

**UL2468** 

 $± 0.5$  mm

 $X.X: \pm 0.3$  mm

 $X.XX: + 0.05$  mm

X:

Cable, 915 mm, 5.5x2.1x12 mm 50-00024 dc plug to

y-split to 2x 5.5x2.1x12 mm dc plug, 18 AWG,